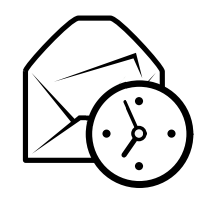

# Tarjeta de referencia rápida de Evolution

# Global

#### Componentes

Correo  $Ctrl+1$ s  $Ctrl+2$ Contactos $\circ$  Ctrl+3 CalendarioTareas  $\text{Ctrl}+4$ s  $Ctrl + 5$ Notas

## Controles

Elemento nuevo en el modo actual  $\operatorname{Ctrl+N}$ Cambiar el foco entre los paneles F6 $May$ ús.+Ctrl+Q Limpiar la barra de búsqueda  $\text{May}$ ús.+<br>Cerrar ventana  $\text{Ctrl+W}$ Cerrar ventana Abrir ventana nueva  $\quad$ May**ús.**+Ctrl+W Salir de Evolution  $\operatorname{Ctrl} + \operatorname{Q}$ 

## Selección

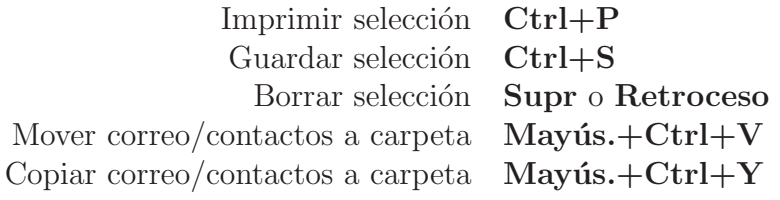

# Componentes de contactos/notas

## Comandos generales

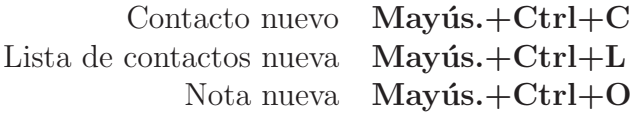

# Componente de correo

# Comandos generales<br>Mensaje nuevo

 $May$ ús.+Ctrl+M<br>F12  $E$ nviar/Recibir mensajes

> Selección Aplicar filtros  $\operatorname{Ctrl}+Y$

Abrir en una ventana nueva Reenviar selección

## $\text{no} \circ \text{Ctrl} + \text{O}$ n  $Ctrl + F$

## Panel de lista de mensajes

Siguiente mensaje no leído $\cdot$ o ] Anterior mensaje no leído, o

## Panel de vista previa

Responder al remitente  $\operatorname{Ctrl} + \mathbf{R}$ Responder a la lista  $\begin{minipage}{.4\linewidth} \textbf{Response} & \textbf{No} & \textbf{No} & \textbf{No} \\ \textbf{Desplazar} & \textbf{arriba} & \textbf{Retroceso} \end{minipage}$ Desplazar arriba Desplazar abajo Espacio

 $Ctrl+L$  $May$ ús.+Ctrl+R

# Componentes de calendario/tareas

# Comandos generales

Cita nueva Mayús.+Ctrl+A<br>Reunión nueva Mayús.+Ctrl+E Reunión nueva  $\,$  Mayús. $+$ Ctrl $+E$ Tarea nueva  $\text{May\'us.+Ctrl+T}$ 

## Navegación

 Ir <sup>a</sup> hoy $Ctrl+T$ Ir a fecha  $\mathrm{Ctrl} + \mathrm{G}$